Low level attacks Assembly (part 1)

### Mario Alviano

University of Calabria, Italy

A.Y. 2018/2019

- The CPU manages arithmetical, logical, and control activities
- $\blacksquare$  The CPU follows machine language instructions
- Machine language instructions are strings in  $\{0,1\}^*$
- **Assembly is almost one-to-one to machine language**

To understand the following:

- How programs interface with OS, processor, and BIOS
- $\blacksquare$  How data is represented in memory and other external devices
- $\blacksquare$  How the processor accesses and executes instruction
- $\blacksquare$  How instructions access and process data
- $\blacksquare$  How a program accesses external devices

### Download and install NASM

```
http://www.nasm.us/
```
### Example

### Try hello.asm

- **Assemble:** nasm -f elf hello.asm
- Link: ld -m elf i386 -o hello hello.o

```
Run: ./hello
```
Three sections:

- section .text
	- Actual code to be executed
	- **Entry point declared by** global \_start
- section .data
	- Global initialized variables
- section .bss
	- Global unitialized variables

Low addresses

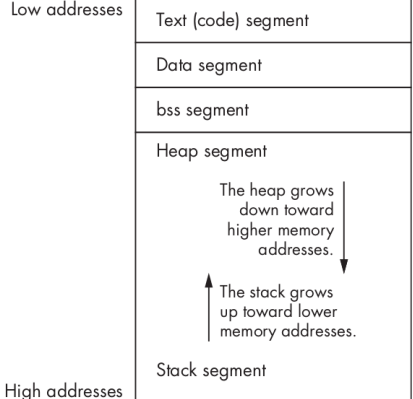

- Text: assembly code
- Data: global initialized variables
- BSS: global unitialized variables
- $\blacksquare$  Heap: dynamically allocated memory
- Stack: local (and temporary) memory

### Three types:

- $\blacksquare$  Executable instructions or instructions
	- Consist of an operation code and up to 3 arguments
	- Each instruction generates one machine language instruction
- Assembler directives or pseudo-ops
	- **Used by the assembler**
	- Do not generate machine language instructions
- **Macros** 
	- **Text substitution**

### **Syntax**

[label] mnemonic [operands] [; comment]

### Examples of assembly language statements

 $\blacksquare$  Increment the value of variable count

inc count

### **Move value 0 into variable count**

mov count, 0

Add the value stored in register ebx to the value stored in register eax

add eax, ebx

### General registers

- **Data registers**
- Pointer registers  $\sim$
- **Index registers**
- Control registers
- Segment registers

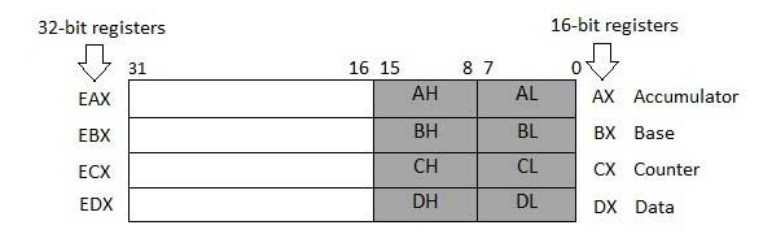

- Four 32-bit data registers
- Used for arithmetic, logical and other operations
- Can be also used as 16-bit or 8-bit data registers

### AX, BX, CX, DX use bits 0-15

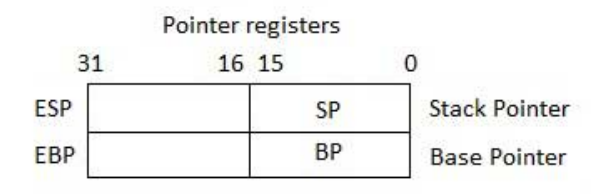

- Three 32-bit pointer registers
	- ESP: address of current top stack element
	- EBP: address of the stack frame  $\mathcal{L}_{\mathcal{A}}$
- Can be also used as 16-bit pointer registers

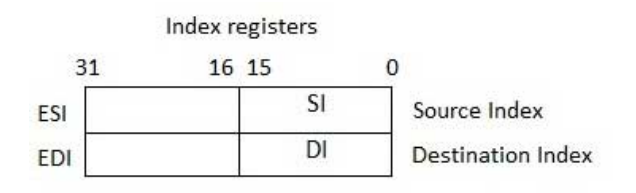

- $\blacksquare$  Two 32-bit index registers
- Used for addressing memory
- Can be also used as 16-bit pointer registers

# Control registers

### **EIP: 32-bit instruction pointer register**

- Address of the next instruction to be executed
- Can be also used as 16-bit IP register

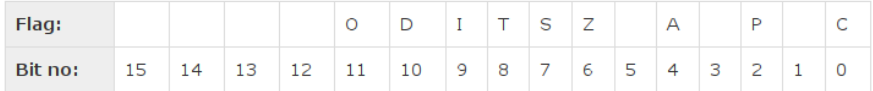

### EFLAGS: 32-bit flags register

- Overflow Flag (OF): 1 if the last arith. op. overflowed
- Direction Flag (DF): left-to-right (0) or right-to-left (1) processing of strings
- Interrupt Flag  $(IF)$ : ignore  $(0)$  or process  $(1)$  external interrupts
- Trap Flag  $(TF)$ : 1 for single-step execution (to debug)
- Sign Flag  $(SF)$ : 0 if the last arith. op. gave a positive result
- $\blacksquare$  Zero Flag (ZF): 1 if the last arith. op. gave 0
- Auxiliary Carry Flag  $(AF)$ : the carry from bit 3 to bit 4 in the last arith. op.
- **Parity Flag (PF): parity bit of the last arith. op.**
- Garry Flag  $(CF)$ : the carry of the high-order bit in the last arith. op. 13/27

Registers pointing to starting addresses of memory segments

- Code Segment (CS)
- Data Segment (DS)
- Stack Segment (SS)
- Extra Segments (ES, FS, GS)

### Example

Try 9starts.asm, focusing on the use of registers.

- $\blacksquare$  Put the system call number in the EAX register
- Store arguments in EBX, ECX, EDX, ESI, EDI, EBP
	- If there are more than 6 arguments, store the address of the first argument in EBX
- $\blacksquare$  Trigger the interrupt 0x80
- $\blacksquare$  The result is returned in EAX

## Linux system calls (2)

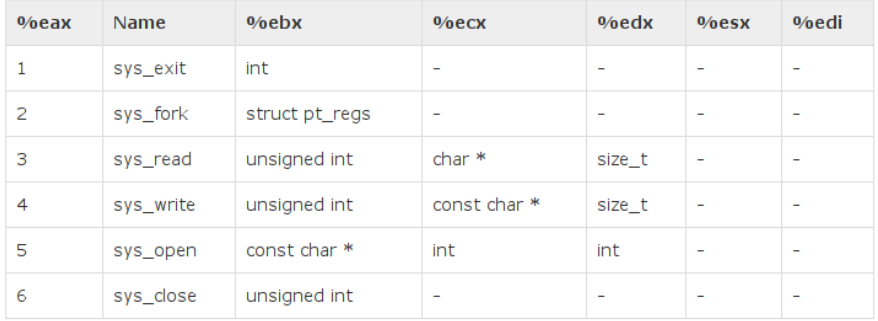

### All system calls are listed in...

</usr/include/asm/unistd.h>

### Example

Try read\_number.asm, focusing on the system calls.

# Addressing modes

- **Instructions may have up to 3 operands**
- $\blacksquare$  First operand is generally the destination
- Several addressing modes
	- $\blacksquare$  Register addressing: use of register values
	- Immediate addressing: use of constants (with type specifier)
	- Memory addressing: e.g., use of square brakets

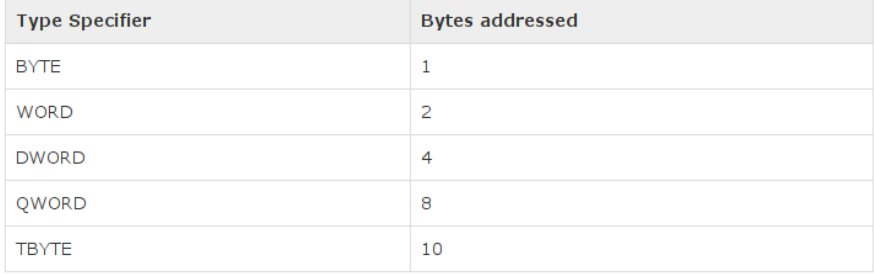

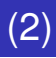

#### mov destination, source

- mov register, register
- **nov** register, immediate
- **n** mov register, memory
- mov memory, register
- mov memory, immediate

### Example

Try  $mov.asm$ , focusing on the different forms of the  $mov$ instruction.

### $\blacksquare$  Use D<sup>\*</sup> to declare initialized global variables

- Use RES<sup>\*</sup> to reserve space for unitialized global variables
- $\blacksquare$  \* is one of the following:
	- B: byte
	- W: word
	- D: double word
	- Q: quadword
	- $\blacksquare$  T: ten bytes

 $\blacksquare$  times can be used to repeat several times the same initialization

**e.g.**, starts times 9 db  $' *'$ allocates 9 bytes with value '\*\*\*\*\*\*\*\*\*'

#### constant\_name equ expression Cannot be redefined

- %assign constant name expression Can be redefined
- %define constant\_name string Can be redefined

### Example

Try constants.asm, focusing the definition of constants.

- lac destination
- dec destination
- add destination, source
- sub destination, source

### At least one operand must be different from memory address

### Example

Try arith1.asm

# Arithmetic instructions (2)

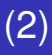

- $\blacksquare$  mul multiplier (unsigned integers, or natural numbers)
- I imul multiplier (signed integers, or integers)

Some operands are implicit depending on the size of the multiplier

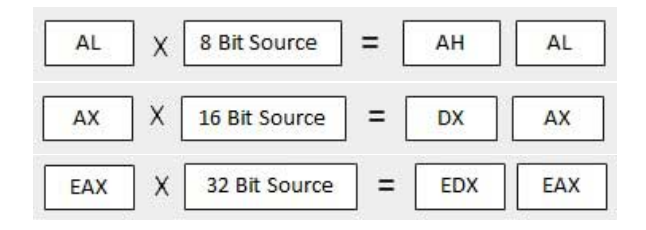

### Example

Try arith2.asm

div divisor (unsigned integers, or natural numbers) idiv divisor (signed integers, or integers)

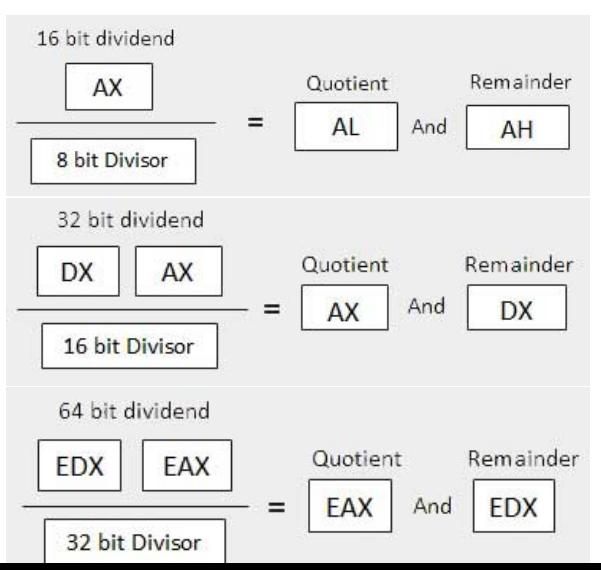

### Bitwise logical operations, storing the result in operand1:

- and operand1, operand2
- or operand1, operand2
- xor operand1, operand2
- not operand1

Bitwise AND, just setting flags (e.g., ZF is set to 1 if the AND is 0)

```
■ test operand1, operand2
```
#### ■ jmp label Set IP to the address of the given label

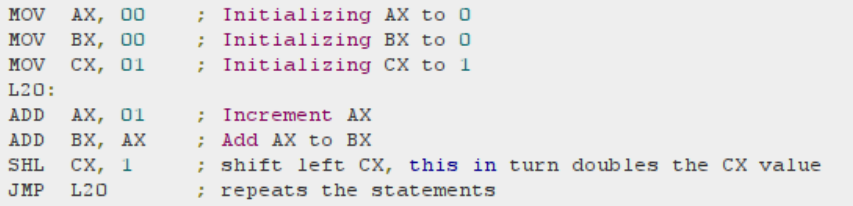

### ■ i<condition> label

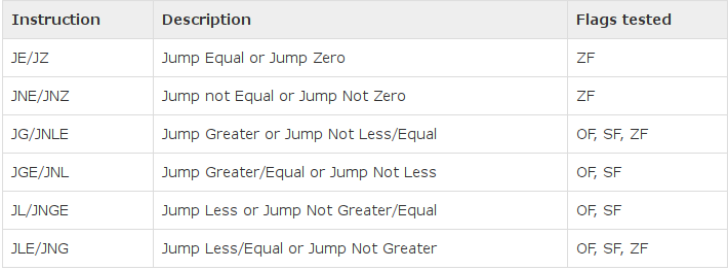

- $\blacksquare$  Often preceded by cmp operand1, operand2
- If is like sub, but operand1 is not changed
- Only flags are affected

**TMC** FDX CMP<sup>3</sup> EDX, 10 ; Compares whether the counter has reached 10 **JLE**  $LPI$  : If it is less than or equal to 10, then jump to  $LPI$ 

#### **Example:** Try jumps.asm

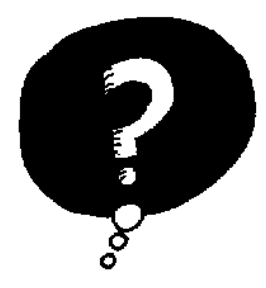

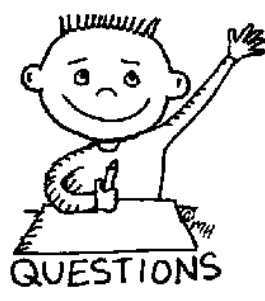

# END OF THE LECTURE